6-2. táblázat

| $\boldsymbol{k}$ | p(0.05)          | F(0.05)          | F(0.1)           | F(0.025)           | F(0.06)          | F(0.04)          |
|------------------|------------------|------------------|------------------|--------------------|------------------|------------------|
| $\overline{0}$   | .00000           | .00000           | .00000           | .00004             | .00000           | .00000           |
| $\mathbf{1}$     | .00000           | .00000           | .00000           | .00045             | .00000           | .00000           |
| $\overline{2}$   | .00000           | .00000           | .00000           | .00255             | .00000           | .00001           |
| 3                | .00000           | .00000           | .00000           | .00968             | .00000           | .00007           |
| $\overline{4}$   | .00001           | .00001           | .00000           | .02784             | .00000           | .00033           |
| 5                | .00004           | .00005           | .00000           | .06472             | .00000           | .00118           |
| 6                | .00014           | .00020           | .00000           | .12697             | .00001           | .00350           |
| $\overline{7}$   | .00042           | .00062           | .00000           | .21680             | .00003           | .00895           |
| 8                | .00110           | .00172           | .00000           | .32996             | .00011           | .02009           |
| 9                | .00251           | .00423           | .00000           | .45634             | .00031           | .04032           |
| 10               | .00517           | .00940           | .00000           | .58305             | .00083           | .07328           |
| 11               | .00965           | .01905           | .00000           | .69823             | .00200           | .12197           |
| 12               | .01646           | .03551           | .00000           | .79397             | .00442           | .18773           |
| 13               | .02586           | .06136           | .00000           | .86724             | .00902           | .26952           |
| 14               | .03762           | .09898           | .00000           | .91917             | .01715           | .36371           |
| 15               | .05095           | .14993           | .00000           | .95344             | .03050           | .46471           |
| 16               | .06452           | .21445           | .00001           | .97458             | .05101           | .56598           |
| 17               | .07671           | .29116           | .00002           | .98683             | .08057           | .66128           |
| 18               | .08591           | .37707           | .00004           | .99351             | .12072           | .74578           |
| 19               | .09090           | .46797           | .00009           | .99695             | .17225           | .81656           |
| 20               | .09114           | .55911           | .00021           | .99864             | .23490           | .87275           |
| 21               | .08680           | .64591           | .00044           | .99942             | .30727           | .91511           |
| 22               | .07870           | .72462           | .00088           | .99976             | .38685           | .94551           |
| 23<br>24         | .06808<br>.05628 | .79269<br>.84898 | .00168<br>.00308 | .99991<br>.99996   | .47033<br>.55403 | .96634<br>.97997 |
| 25               | .04455           | .89353           | .00542           | .99999             | .63438           | .98851           |
|                  |                  |                  |                  |                    |                  |                  |
| 26<br>27         | .03382<br>.02466 | .92735<br>.95201 | .00917<br>.01494 | 1.00000<br>1.00000 | .70835<br>.77376 | .99364           |
| 28               | .01729           | .96930           | .02348           | 1.00000            | .82937           | .99660<br>.99825 |
| 29               | .01167           | .98097           | .03566           | 1.00000            | .87491           | .99912           |
| 30               | .00760           | .98856           | .05239           | 1.00000            | .91085           | .99958           |
| 31               | .00477           | .99334           | .07458           | 1.00000            | .93824           | .99980           |
| 32               | .00290           | .99623           | .10301           | 1.00000            | .95839           | .99991           |
| 33               | .00170           | .99793           | .13823           | 1.00000            | .97274           | .99996           |
| 34               | .00097           | .99890           | .18048           | 1.00000            | .98262           | .99998           |
| 35               | .00053           | .99943           | .22956           | 1.00000            | .98922           | .99999           |
| 36               | .00028           | .99971           | .28486           | 1.00000            | .99349           | 1.00000          |
| 37               | .00015           | .99986           | .34530           | 1.00000            | .99617           | 1.00000          |
| 38               | .00007           | .99993           | .40946           | 1.00000            | .99781           | 1.00000          |
| 39               | .00004           | .99997           | .47563           | 1.00000            | .99878           | 1.00000          |

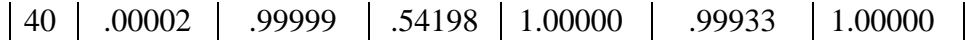

Látjuk a táblázatból, hogy annak valószínősége, hogy a selejtszám egy 400 elemő mintában 7 alatt (6 vagy kevesebb) legyen, ha *p*=0.05 (vagyis hogy a nullhipotézist elutasítva elsőfajú hibát kövessünk el negatív irányban) 0.0002. Annak valószínősége, hogy a selejtszám 33 vagy kisebb legyen, 0.99793, azé, hogy 33-nál nagyobb (legalább 34) legyen, 1–0.99793=0.00207.

A  $\pm 3\sigma$  konvenció szerinti deklarált valószínűség az elsőfajú hibára 0.0027, egyik oldalra ennek fele, vagyis 0.00135. A pozitív irányú tévedésre az egyezés elfogadható (0.00135 helyett 0.00207), a negatív irányúra egy nagyságrendnyi eltérés van (0.00135 helyett 0.0002). Ez azt jelenti, hogy a valóságban 1000 (400 elemő) minta közül nem a deklarált ≈3 esetben, hanem csak 10000 közül két esetben hisszük azt, hogy lecsökkent a selejtarány, amikor nem változott.

Az átlagos sorozathosszakra nézve a pozitív irányú tévedésre ez a különbség azt jelenti, hogy a normális eloszlással közelítve *ARL*<sub>0</sub>=741, a binomiális eloszlás pontos képleteivel számolva ez ARL<sub>0</sub>=483. (Vagyis a közelítéssel számolva 741, egyenként 400 elemő minta vétele után várható a selejtarány növekedése miatti téves riasztás, a pontos számítással kapott 483 helyett.) Tehát valamivel rosszabb a valóságos helyzet, mint a deklarált. Ami a negatív irányú tévedést illeti, a selejtarány csökkenését nem 741 minta után, hanem csak 5000 minta után fedezzük föl.

Vizsgáljuk meg a közelítés következményét a másodfajú hibára.

$$
\beta = F\Big( UCL_{np} | p_1 \Big) - F\Big( LCL_{np} | p_1 \Big) = F(33|p_1) - F(6|p_1),
$$

ugyanis akkor fogadjuk el a nullhipotézist, ha a selejtszám ≤33 és >6. Számítsuk ki a másodfajú hiba valószínőségét és az átlagos sorozathosszt arra az esetre, ha *p*1=0.1 ill. *p*1=0.025, vagyis annak valószínőségét, hogy ne vegyük észre, ha a selejtarány kétszeresére nőtt ill. felére csökkent!

Helyettesítsük először a  $p_1=0.1$  ellenhipotézist:

$$
\beta = F(33|0.1) - F(6|0.1) = 0.13823 - 0 = 0.13823.
$$

Ez azt jelenti, hogy a normális eloszlással való közelítés adta 0.138-del megegyezik a másodfajú hiba valószínősége, vagyis annak kockázata, hogy nem vesszük észre a selejtarány növekedését.

Az átlagos sorozathossz, amely ahhoz szükséges, hogy a *p* paraméter kétszeresére való változását észrevegyük,  $ARL_1 = \frac{1}{1}$ 1 1  $1 - 0.13823$  $=\frac{1}{1.6}=\frac{1}{1.618888} = 1.16$ − = − =  $\beta$  1-0. .16 (a

normális közelítéssel kapott értékkel azonos).

A *p*1=0.025 ellenhipotézissel (vagyis amikor a tényleges selejtarány felére csökkent):

 $\beta = F(33|0.025) - F(6|0.025) = 1 - 0.12697 = 0.87303$ .

Ennek észleléséhez az átlagos sorozathossz: *ARL*<sup>1</sup> 1  $1 - 0.87303$  $=\frac{1}{1.087382}$  = 7.88 − = *. .* , valamelyest eltér a normális eloszlással kapott 7.62 értéktől.

Számítsuk most ki a másodfajú hiba valószínőségét arra az esetre, ha *p*1=0.06 ill. *p*1=0.04, vagyis annak valószínőségét, hogy ne vegyük észre, ha a selejtarány 20%-kal nőtt ill. csökkent!

Helyettesítsük először a  $p_1$ =0.6 ellenhipotézist:

 $\beta = F(33|0.06) - F(60.06) = 0.97274 - 0.00001 = 0.97273$ .

Ez azt jelenti, hogy a normális eloszlással való közelítés adta 0.97714-nél kicsit kisebb a másodfajú hiba valószínősége, vagyis csökken annak kockázata, hogy nem vesszük észre a selejtarány növekedését.

Az átlagos sorozathossz, amely ahhoz szükséges, hogy a *p* paraméter +20%-os változását észrevegyük, *ARL*<sup>1</sup> 1 1 1  $1 - 0.97273$  $=\frac{1}{1 \cdot 9} = \frac{1}{1 \cdot 0.07272} = 36.7$ − = − =  $\beta$  1-0. *.* (a normális közelítéssel kapott 47.8-tól eltérő érték).

A *p*1=0.04 ellenhipotézissel (vagyis amikor a tényleges selejtarány 20%-kal csökkent):

$$
\beta = F(33|0.04) - F(6|0.04) = 0.99996 - 0.0035 = 0.99646.
$$

Ennek észleléséhez az átlagos sorozathossz:  $ARL_1 = \frac{1}{1 - 0.0}$  $1 - 0.99646$  $=\frac{1}{1.0005}$  = 282 − = . , ez

nagyon eltér a normális közelítéssel kapott 130-tól, annak több, mint kétszerese. Tehát ha a binomiális eloszlás képletei helyett a normális eloszlással (a  $\pm 3\sigma$ konvencióval) számolunk, a selejtarány csökkenése esetén ( $p_1 < p_0$ ) alábecsüljük azt a mintaszámot, amely a változás észleléséhez szükséges. Másképpen fogalmazva alábecsüljük azt az időt, ami alatt észrevesszük a változást, ténylegesen hosszabb időre van szükség a változás fölfedezéséhez. A selejtarány megnövekedését ( $p_1 > p_0$ ) azonban a valóságban a közelítéssel becsültnél rövidebb idő alatt észrevesszük.

A számítások eredményeit a 6-3. táblázatban tekinthetjük át.

6-3. táblázat

| hipotézis                | normális           |                  | binomiális         |                  |  |
|--------------------------|--------------------|------------------|--------------------|------------------|--|
| $H_0$                    | $\alpha$           | ARL <sub>0</sub> | $\alpha$           | ARL <sub>0</sub> |  |
| $p_0 = 0.05$             | 0.00135            | 741              | 0.00207            | 483              |  |
| $H_1$                    |                    | $ARL_1$          |                    | $ARL_1$          |  |
| $p_1=0.04$<br>$p_1=0.06$ | 0.99232<br>0.97714 | 130<br>47.8      | 0.99656<br>0.97273 | 282<br>36.7      |  |

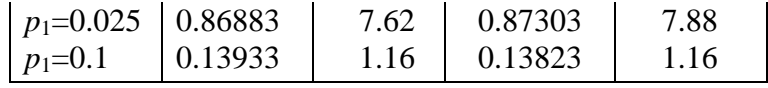

Az eltérés oka, hogy olyan esetben helyettesítettük a binomiális eloszlású valószínőségi változót normális eloszlásúval, amelyben az nem volt teljesen jogos. A binomiális eloszlás *p* paraméterére ugyan teljesült a 1  $n+1$ <sup> $P$ </sup>  $n+1$ *p n*  $+1$ <sup> $\cdot$   $\cdot$ </sup>  $n$  $\langle p \rangle$ + feltétel, de a várható érték körüli ±3 $\sigma$  [vagyis  $np \pm 3\sqrt{np(1-p)}$ ] intervallum határán ill. azon kívül akartuk a valószínőségeket kiszámítani.

Az előzetes adatfelvételnél megállapított paramétereket, így a beavatkozási határokat is a halmozódó adatok alapján időszakonként fölül szokás vizsgálni. Grant és Leavenworth (1988) felhívja a figyelmet arra (idézi Banks, 1989, p. 149), hogy amennyiben a selejtarány csökkent, és ezt nem a felületesebb vizsgálat okozza, a beavatkozási határok szűkíthetők, tudomásul véve, hogy a folyamat megváltozott. Ha viszont a selejtarány nőtt, nem célszerű a beavatkozási határokat tágítani, hanem műszaki-szervezési intézkedéseket kell tenni a romlás okainak földerítésére és kiküszöbölésére.

Előfordul, hogy a minta elemszáma nem állandó. Például nehézkes lenne szigorúan adott számú kis mérető alkatrészt kivenni (pl. egy marék csavart vehetünk ki könnyen), vagy az aznap gyártott összes termék-egyedet egy mintának tekintjük, az pedig napról napra különböző lehet. Az *np*-kártya csak állandó mintaelemszám esetén használható. Mint a középvonal és a beavatkozási határok képletéből látható, e vonalak a minta *n* elemszámával változnának, tehát a 6-3. ábrán látható kártyát kapnánk, ami nehezen kezelhető. Ilyenkor a következő fejezetben ismertetendő p kártyát használjuk.

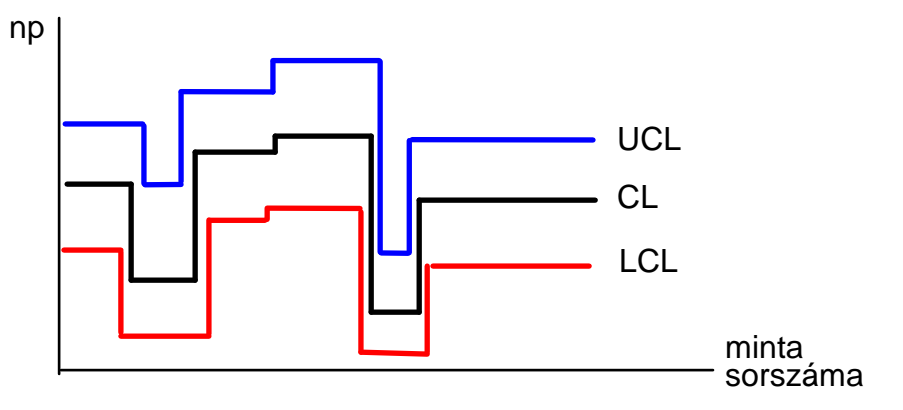

6-3. ábra. *np*-kártya változó mintaelemszám esetén

# **6.2.** *p***-kártya**

A  $\hat{p} = \frac{D}{p}$ *n* = selejtarány a selejtszámhoz hasonlóan binomiális eloszlást követ, várható értéke és varianciája:

$$
E(\hat{p}) = p, \qquad Var(\hat{p}) = \frac{p(1-p)}{n}.
$$

A selejtes darabok arányára vonatkozó Shewhart-kártya az ún. *p*-kártya, amely változó mintaelemszám esetén is használható. Középvonala *p* vagy annak becslése, a beavatkozási határokat a ±3σ konvenció szerint szokás venni.

$$
CL_p = \overline{p}
$$
,  $UCL_p = \overline{p} + 3\sqrt{\frac{\overline{p}(1-\overline{p})}{n}}$ ,  $LCL_p = \overline{p} - 3\sqrt{\frac{\overline{p}(1-\overline{p})}{n}}$ .

A minták minimálisan szükséges elemszámára ugyanazon megfontolások érvényesek, mint az *np*-kártyánál.

### **6-8. példa**

Készítsünk *p*-kártyát a 6-2. példa adataira!

A kártya középvonala az átlagos selejtarány:

$$
CL_p = \overline{p} = 0.0925.
$$

A beavatkozási határok:

$$
UCL_p = \overline{p} + 3\sqrt{\frac{\overline{p}(1-\overline{p})}{n}} = 0.0925 + 3\sqrt{\frac{0.0925 \cdot (1-0.0925)}{50}} = 0.2154,
$$
  

$$
LCL_p = \overline{p} - 3\sqrt{\frac{\overline{p}(1-\overline{p})}{n}} = 0.0925 - 3\sqrt{\frac{0.0925 \cdot (1-0.0925)}{50}} = -0.0304 \Rightarrow 0.
$$

A kártya a 6-4. ábrán látható.

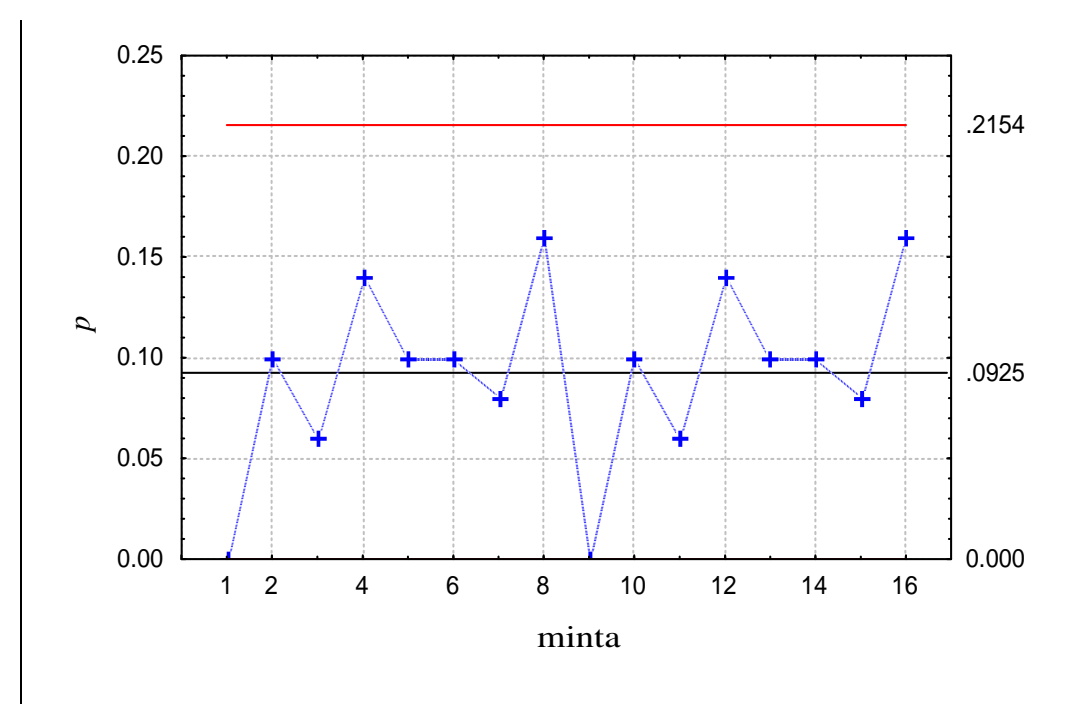

6-4. ábra. *p*-kártya a 6-8 példához, a STATISTICA programmal

# *Változó mintaelemszám*

Célszerű a vizsgálatokat úgy szervezni, hogy a mintaelemszám állandó legyen. Előfordul azonban, hogy ez nem lehetséges vagy nem sikerül. Például ha az összes terméket minősítjük, és a termelt mennyiség ingadozik, *n* nem lesz azonos a különböző napokon. Más esetben, ha a minta egy része elvész, tönkremegy, elszennyeződik stb., a mintaelemszám ezért változhat. Analóg probléma, ha az előzetes adatfelvételnél a mintaelemszám más, mint az aktuális ellenőrzésnél.

A következő lehetőségeink vannak:

- minden mintára a saját mintaelemszámához tartozó beavatkozási határt számítunk
- a beavatkozási határokat az átlagos mintaelemszámhoz számoljuk ki
- egyazon kártyán többféle határt használunk
- normalizáljuk (standardizáljuk) a *p*ɵ valószínőségi változót, hogy *u*-eloszlású legyen

Nézzük részletesebben az egyes módszereket!

### *Minden mintára külön határokat számolunk*

A határok kiszámítására szolgáló képletekben *n* mintánként különbözı, tehát a beavatkozási határok különbözőek lesznek, a vonalak ugrálnak, ezt illusztrálja a 6-5. ábra. (A számításhoz *p* az előzetes adatfelvételnél kapott átlagos értékkel helyettesítendő.)

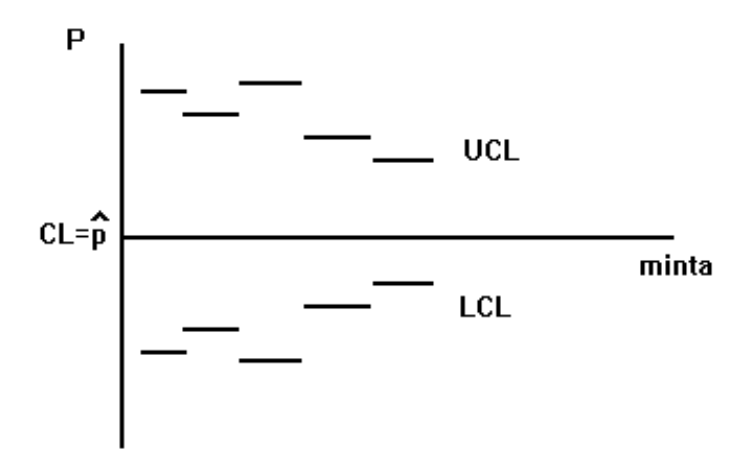

6-5. ábra. *p*-kártya mintánként különböző határokkal

Az üzemi helyszínen, ha nem számítógéppel dolgoznak, az ilyen, mintánként különböző határok kiszámítása nehéz, ez indokolja a következő egyszerűsítést.

*A határokat az átlagos mintaelemszámhoz számoljuk ki*

Az átlagos mintaelemszám:

$$
\overline{n} = \frac{\sum_{i=1}^{m} n_i}{m},
$$

ez helyettesítendő a képletekben *n* helyére. Akkor használjuk ezt az eljárást, ha nem nagyon (pl. 15%-nál kevésbé) különböznek a mintaelemszámok. Ilyenkor a határokhoz közel eső pontok különös figyelmet érdemelnek, mert a határok csak közelítőek, tehát a szigorú határokkal más lehet a következtetés.

Ha  $n_i < \overline{n}$ , az átlagos mintaelemszámhoz számolt határok szűkebb tartományt adnak a szigorúnál, tehát ha az illető pont a közelítő határokon belülre esett, a szigorúakon is belül lenne. Ha ugyanekkor a pont a közelítő határokon kívülre esett, de a határhoz közel, a megnyugtató döntéshez ki kell számítani a szigorú határt is.

Amennyiben  $n_i > \overline{n}$ , a szigorú határok adnak szűkebb tartományt. Ha ilyenkor egy minta pontja a közelítő határokon kívül van, a szigorúak szerint sem lenne elfogadható. Ha a pont a közelítő határokon belülre esett, de a határhoz közel, a megnyugtató döntéshez pontosan kell számolni.

#### *Többféle határ egy kártyán*

Akkor járunk el így, ha néhány, de egymástól nagyon különböző mintaelemszám fordul elő, pl. 100, 200, 300. Ekkor mindegyiknek megfelelő határokat ábrázoljuk a kártyán, és mindegyik mintát a neki megfelelő határokhoz képest vizsgáljuk. Ilyen kártyát mutat a 6-6. ábra.

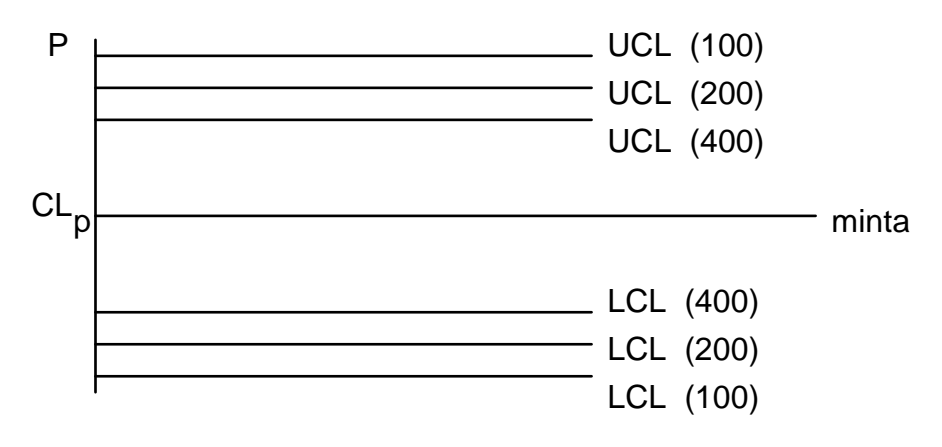

6-6. ábra. *p*-kártya többféle határral

### *Normalizált változó ábrázolása*

A következő képlet szerint átalakított változó jó közelítéssel *u*-eloszlású:

$$
u_i = \frac{\hat{p}_i - \overline{p}}{\sqrt{\frac{\overline{p}(1-\overline{p})}{n_i}}},
$$

és mint ilyenre, a ±3 határ közvetlenül alkalmazható.

# **6-9. példa**

Egy gépen gyártott csapágygolyókból félóránként egy maréknyi mintát vesznek. A 6-4. táblázat mutatja a megvizsgált és a nem megfelelő darabok számát. Kezeljük az adatokat előzetes adatfelvétel eredményeiként, és készítsünk belőlük p-kártyát, a különböző mintaelemszám többféle módon való figyelembe vételével, a ±3σ konvencióval!

6-4. táblázat

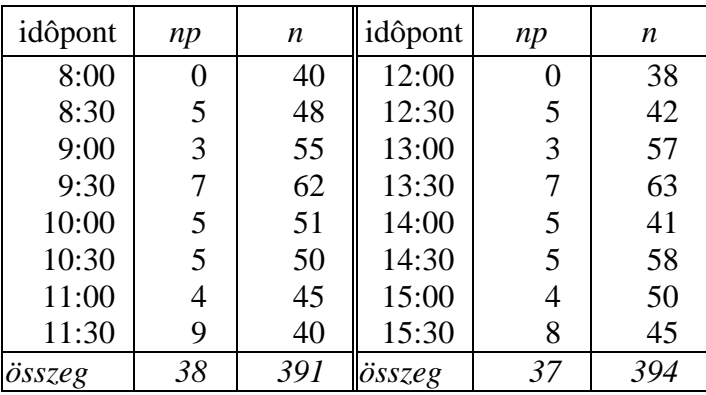

A 6-7. ábra mutatja az átlagos mintaelemszámmal számolt beavatkozási határokkal készült *p*-kártyát. A 8. pont eléri a fölső beavatkozási határt, de csak éppen hogy, a gondos felhasználó ilyenkor pontos vizsgálatokat végez, kiszámítva a 8. pontra az egyedi határt.

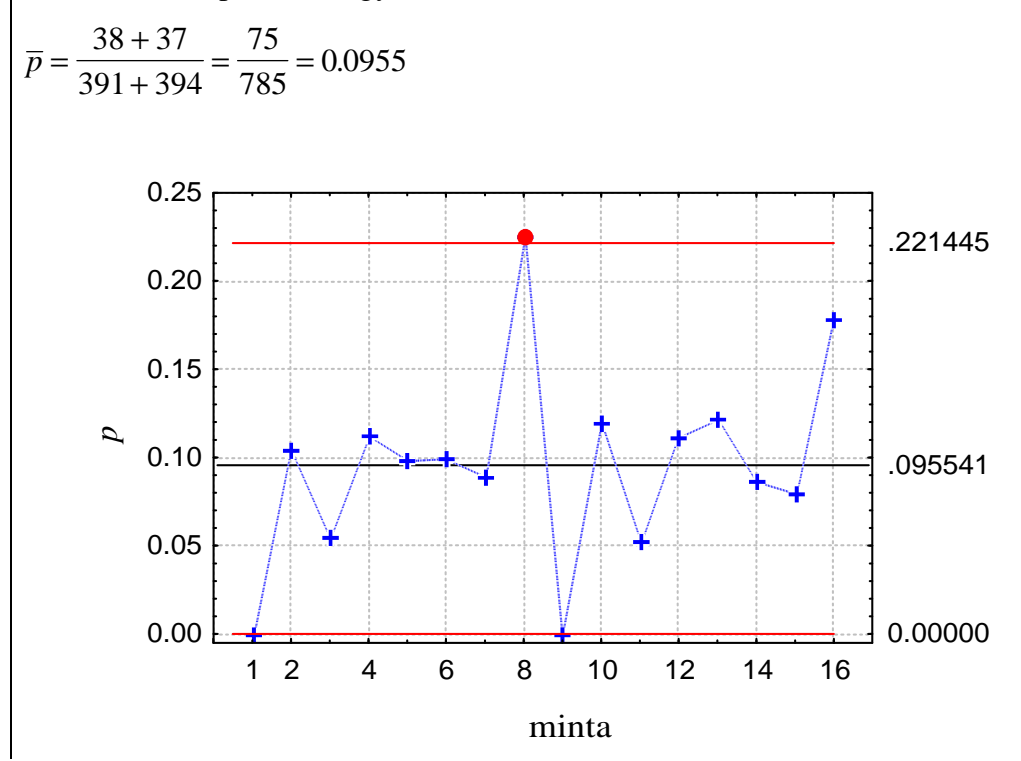

6-7. ábra. *p*-kártya a 6-9. példához átlagos beavatkozási határokkal, a STATISTICA programmal